# **Кратко ръководство на потребителя за комплект за електронно подписване Wacom DTH-1152**

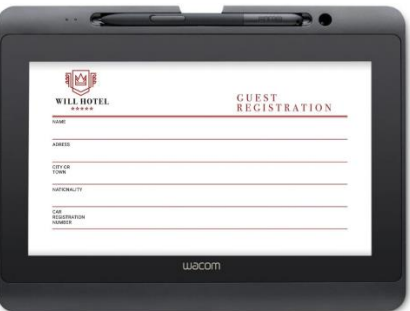

## **I. Представяне на продукта и включени продукти в комплекта при доставка:**

Wacom DTH-1152 e висококачествен модерен таблет, който ви позволява лесно да преглеждате, отбелязвате и подписвате документи. Използвайте писалката или докоснете повърхността на устройството директно, за да отворите документи, да работите с тях и дори ги подпишете директно на устройството.

Когато разопаковате вашия Wacom Wacom DTH-1152, уверете се, че имате следните елементи и аксесоари:

- Таблет за електронно подписване Wacom DTH-1152
- Писалка
- Връзка за писалка
- Допълнителни върхове на писалка
- Инструмент за отстраняване на писец
- 3-в-1 кабел
- Адаптер за променливо токово захранване
- Кабел за захранване
- Ръководство за бърз старт

## **II. Преглед и ключови характеристики:**

- 1. Бутон за Захранване
- 2. Бутони на Дисплей
- 3. LED индикатор за статус
- 4. LED индикатор за захранване
- 5. Отделение за съхранение на химикалка
- 6. Стойка за писалка
- 7. Гнезда за закрепване на писалка
- 8. Стойки на таблет
- 9. Четири VESA монтажни отвора
- 10. Слот за сигурност Kensington
- 11. Порт за 3-в-1 кабел

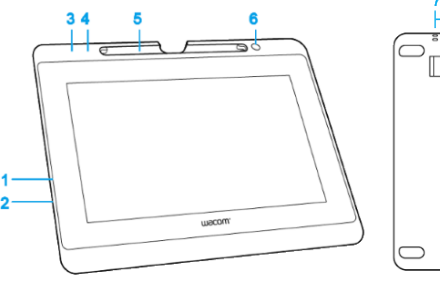

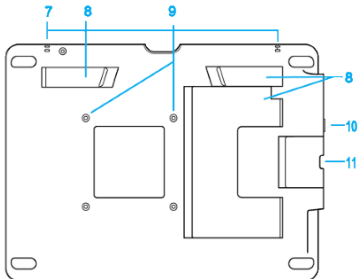

- **Бутон за захранване:** Разположен на ръба на дисплея на писалката. Натиснете този бутон, за да включите или изключите захранването.
- **LED индикатор за захранване:**
	- ➢ Свети в синьо, когато дисплеят на писалката е включен и има видео сигнал.
	- ➢ Свети в оранжево, когато захранването е включено, но няма видео сигнал.
		- ➢ Не свети, когато дисплеят на писалката е изключен.
- **LED индикатор за статус**: Светва в синьо, когато върхът на писалката се доближи до повърхността или когато натиснете бутона на писалката.
- **Бутони на Дисплей**: Разположени на ръба на дисплея на писалката близо до бутона за Захранване, натиснете тези бутони за достъп и промяна на настройките на дисплея за вашето устройство.
- **Отделение за съхранение на химикалка**: Използвайте отделението в горния край на дисплея на писалката, за да съхранявате писалката, когато не се използва.

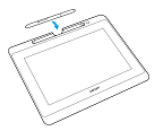

- **Стойка за писалка:** Използвайте стойката за писалка като място за безопасно поставяне на писалката, докато работите.
- **Гнезда за закрепване на писалката:** Поставете лентата за писалка в един от тези слотове и плъзнете писалката през примката, за да я прикрепите към дясната или лявата страна на вашия таблет.
- **Стойка на таблет:** Разгънете някоя от тези вградени стойки, за да използвате вашия таблет в портретна или пейзажна ориентация.
	- ➢ Можете да промените ориентацията на вашия дисплей в менюто за настройки на дисплея на вашия компютър.
	- ➢ Можете също да прикрепите рамо към монтажните отвори VESA.

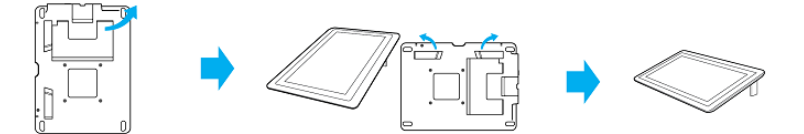

• **Слот за сигурност Kensington:** Разположен в левия край на дисплея. Този слот може да се използва за прикрепяне на заключващ кабел, за да закрепите таблета на определено място.

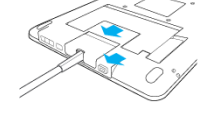

• **Порт за 3-в-1 кабел:** Портът за кабела е в левия край на таблета.

#### **III. Грижа за вашето устройство:**

Изпълнявайте тези съвети за поддръжка, за да осигурите оптимална производителност на устройството си. **Предупреждение**: Не разливайте течности върху устройството или писалката. При разливане на течности устройствата може да се повредят.

- Почистете устройството си с помощта на антистатичен плат или леко влажна кърпа и леко натиск. **Предупреждение**: Не използвайте алкохол или препарат за почистване на устройството.
- Сменявайте често писците на писалката, за да избегнете издраскването на повърхността с износени писци.
- Избягвайте екстремни температури.

**Важно**: Не разглобявайте устройството или писалката. Демонстрирането на устройството прекъсва гаранцията.

### **IV. За този документ:**

Този документ се нарича "Кратко ръководство за потребителя". То има за цел да помогне с настройките, функциите и разширените функции на устройствата на Wacom, включително таблети, писалки и аксесоари. Когато преглеждате Краткото ръководството за потребителя, има няколко допълнителни описания, които да обръщат специално внимание на това, което ви дава важна информация относно използването на вашето Wacom устройство.

**Важно**: Това указание съдържа конкретна информация, която може да е необходима за оптималното използване на вашето устройство или информация, която трябва да знаете за вашето устройство. **Предупреждение**: Това указание предоставя конкретна информация, която може да е необходима за безопасното използване на вашето устройство, включително, но не само физическа безопасност или безопасно управление на вашите файлове и данни, както и мерки за най-добра практика, за да се гарантира, че вашето устройство работи правилно.

**Забележка**: Това указание предоставя обща информация за използването на вашето устройство, включително ефективност и подробности за характеристиките, вариациите или ограниченията. Това указание се използва и за да се установи дали дадена функция е налице или не за всички устройства. **Съвет**: това указание предоставя допълнителна информация за това как да използвате устройството си, включително преки пътища и полезни препоръки.

Това устройство отговаря на всички приложими към него европейски наредби и директиви. **Изхвърляне на отпадъчно оборудване от потребители в частни домакинства в Европейския съюз:**

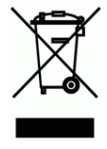

Този символ върху продукта или върху неговата опаковка показва, че продуктът не може да се изхвърля заедно с останалите битови отпадъци. Вместо това трябва да се изпрати в подходящи съоръжения за възстановяване и рециклиране в опит да се защити човешкото здраве и околната среда. За повече информация относно това къде можете да оставите вашето отпадъчно оборудване за рециклиране, моля, свържете се с местната градска служба, службата за изхвърляне на битови отпадъци или магазина, от който сте закупили продукта.

*Може да намерите допълнителна информация за този продукт на [www.polycomp.bg](https://polycomp.bg/poly/product-details/0006306071371?a=%D0%A2%D0%B0%D0%B1%D0%BB%D0%B5%D1%82%20DTH-1152-CH2.html)*